### **ЮЖНО-УРАЛЬСКИЙ ГОСУДАРСТВЕННЫЙ УНИВЕРСИТЕТ**

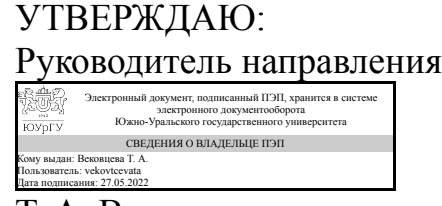

Т. А. Вековцева

### **РАБОЧАЯ ПРОГРАММА**

**дисциплины** 1.О.27 Компьютерное моделирование **для направления** 29.03.04 Технология художественной обработки материалов **уровень** Бакалавриат **форма обучения** заочная **кафедра-разработчик** Сервис и технология художественной обработки материалов

Рабочая программа составлена в соответствии с ФГОС ВО по направлению подготовки 29.03.04 Технология художественной обработки материалов, утверждённым приказом Минобрнауки от 22.09.2017 № 961

Зав.кафедрой разработчика, к.искусствоведения, доц.

Разработчик программы, старший преподаватель

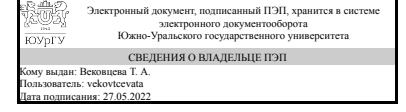

Электронный документ, подписанный ПЭП, хранится в системе электронного документооборота Южно-Уральского государственного университета СВЕДЕНИЯ О ВЛАДЕЛЬЦЕ ПЭП Кому выдан: Костылева Л. Ю. Пользователь: kostylevali Дата подписания: 26.05.2022

Т. А. Вековцева

Л. Ю. Костылева

#### **1. Цели и задачи дисциплины**

Основной целью курса «Компьютерное моделирование» является воспитание творческих конструкторских качеств обучаемых, формирование способностей аналитически воспринимать закономерности формообразования в природе и технике и логику объемно-пространственного мышления художника-конструкторавизуализатора, изучение теоретических и практических вопросов 3D-графики, приобретение знаний о функциональном назначении и возможностях графических редакторов в сфере художественной обработки материалов, а также навыков использования графических редакторов в профессиональной деятельности. Основной задачей курса «Компьютерное моделирование» является развитие общехудожественной, художественно-конструкторской и графической культуры будущего бакалавра, развитие творческого и пространственного мышления и воображения студента, изучение закономерностей создания объемной формы средствами 3D-графики, изучение теоретических основ компьютерного проектирования художественных изделий. Приобретение умений и навыков работы в программе 3ds Max, приобретение практических навыков использования графических редакторов Adobe Photoshop и Adobe Illustrator для разработки эскизов текстильных изделий.

#### **Краткое содержание дисциплины**

В рамках дисциплины студенты приобретают практические навыки использования графических редакторов 3ds Max, Adobe Photoshop и Adobe Illustrator, выполняя тренировочные задания, соответствующие типовым ситуациям, возникающим в деятельности специалиста по художественной обработке материалов. Обучение идет в процессе выполнения практических (тренировочных) заданий, семестровых заданий. Основные темы курса «Компьютерное моделирование»: Основные этапы дизайн-проектирования коллекций одежды. Основные этапы создания эскизов моделей и коллекций одежды. Создание эскизов силуэтов фигур различных типов. Последовательность создания простого эскиза плечевого изделия. Приемы моделирования базового эскиза. Требования к эскизам базовых силуэтных форм. Разработка эскизов базовых силуэтных форм. Требования к техническому рисунку. Разработка технического рисунка на основе базовых силуэтных форм. Приемы отображения ткани на эскизах моделей одежды. Создание образцов заливок для ткани на основе векторного орнамента и сканированных изображений лоскутов ткани. Приемы разработки кистей для отделочных строчек. Приемы разработки символов для отображения фурнитуры. Создание эскизов коллекций одежды на основе технических рисунков. Разработка принта на основе шрифтовой композиции. Разработка эскиза коллекции одежды с принтами. Приемы создания эскизов моделей одежды в комбинированной технике. Принципы моделирования и визуализации. Интерфейс и настройки программы трехмерной графики 3ds Max. Стандартные объекты 3ds Max. Создание массивов. Работа с готовыми файлами: Import, Export, Merge. Модификаторы. Сложение и вычитание объектов. Сплайновое моделирование. Пластичные формы. Архитектурное моделирование (создание коробки помещения, экстерьера, моделирование мебели и аксессуаров). Редактор материалов. Освещение интерьерных и экстерьерных сцен. Визуализация сцены. Работа с камерой. Панорамный рендеринг. Анимация камеры.

### **2. Компетенции обучающегося, формируемые в результате освоения дисциплины**

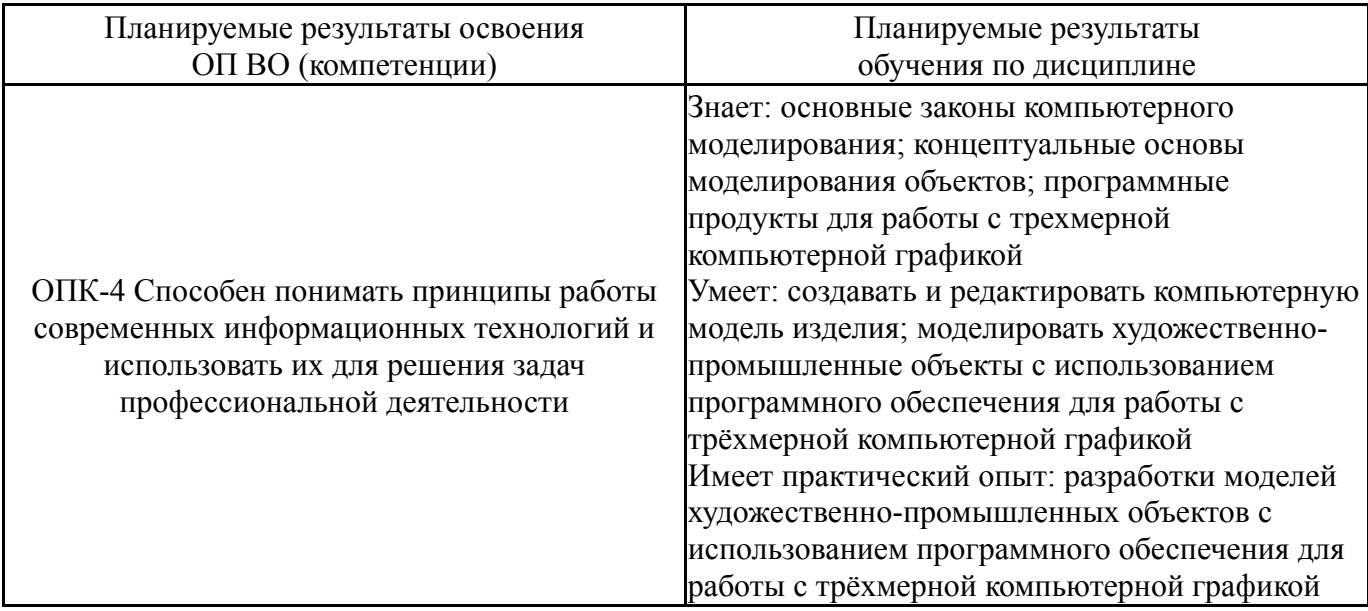

### **3. Место дисциплины в структуре ОП ВО**

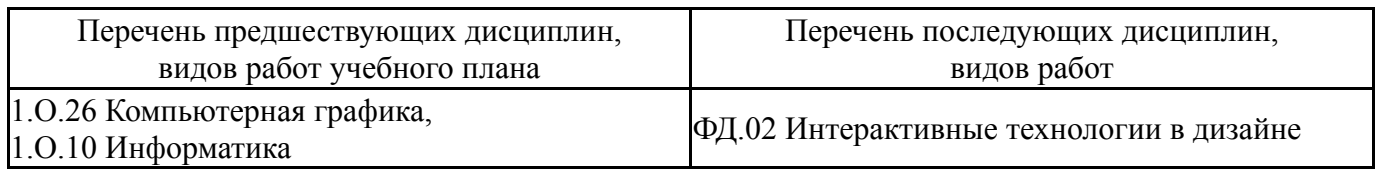

Требования к «входным» знаниям, умениям, навыкам студента, необходимым при освоении данной дисциплины и приобретенным в результате освоения предшествующих дисциплин:

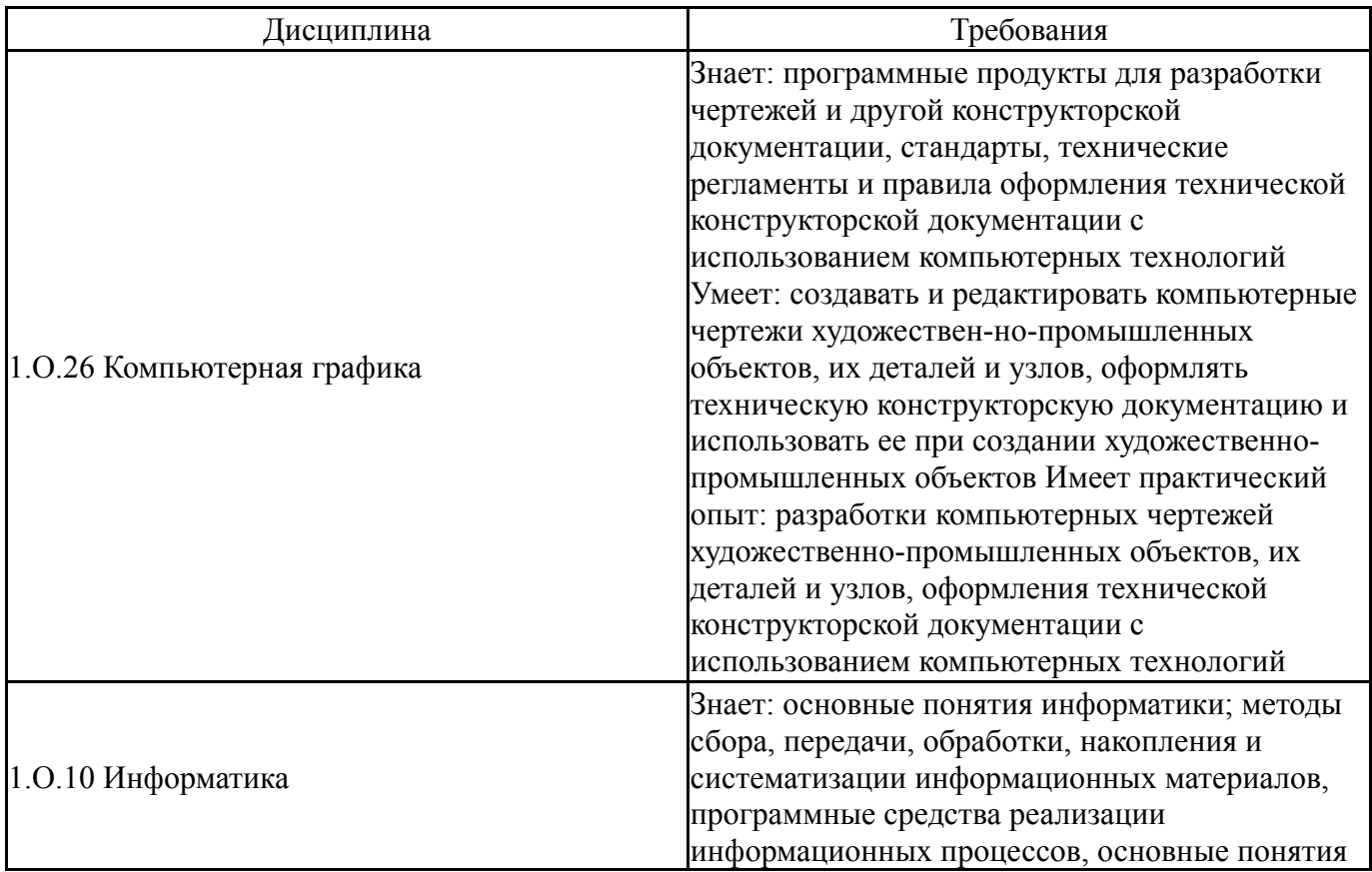

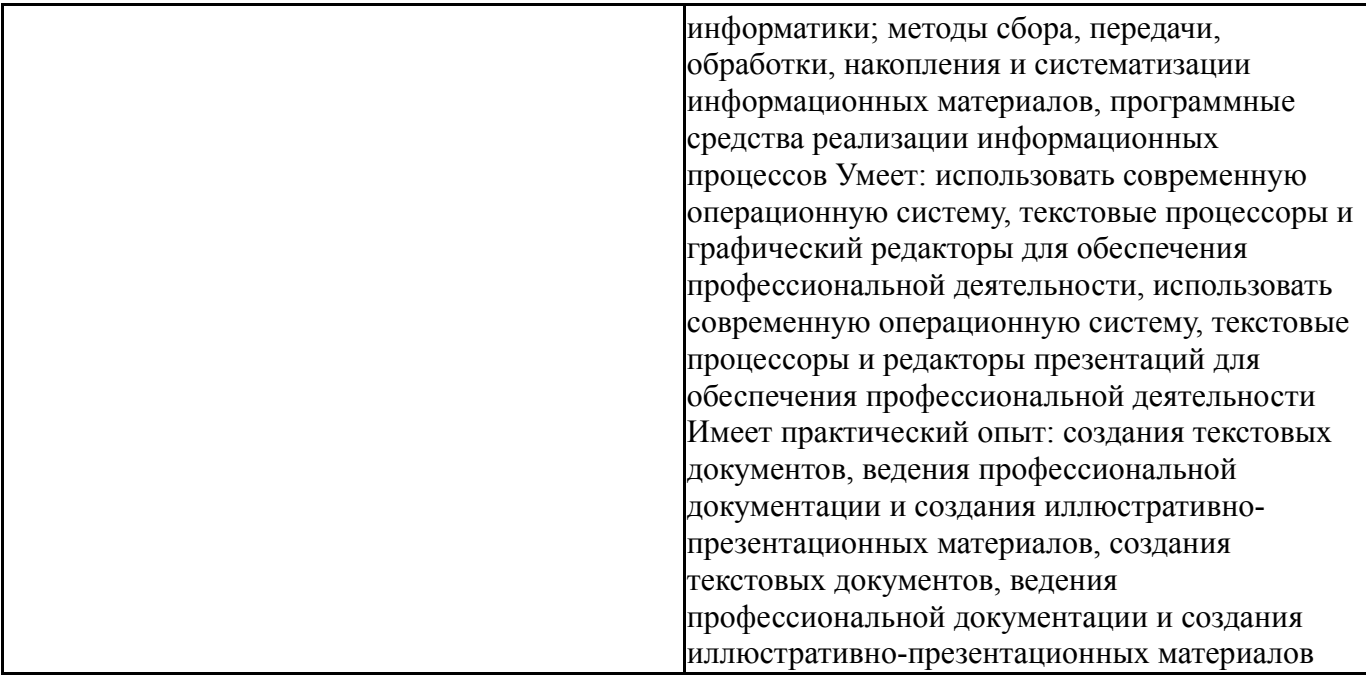

## **4. Объём и виды учебной работы**

Общая трудоемкость дисциплины составляет 6 з.е., 216 ч., 38,75 ч. контактной работы

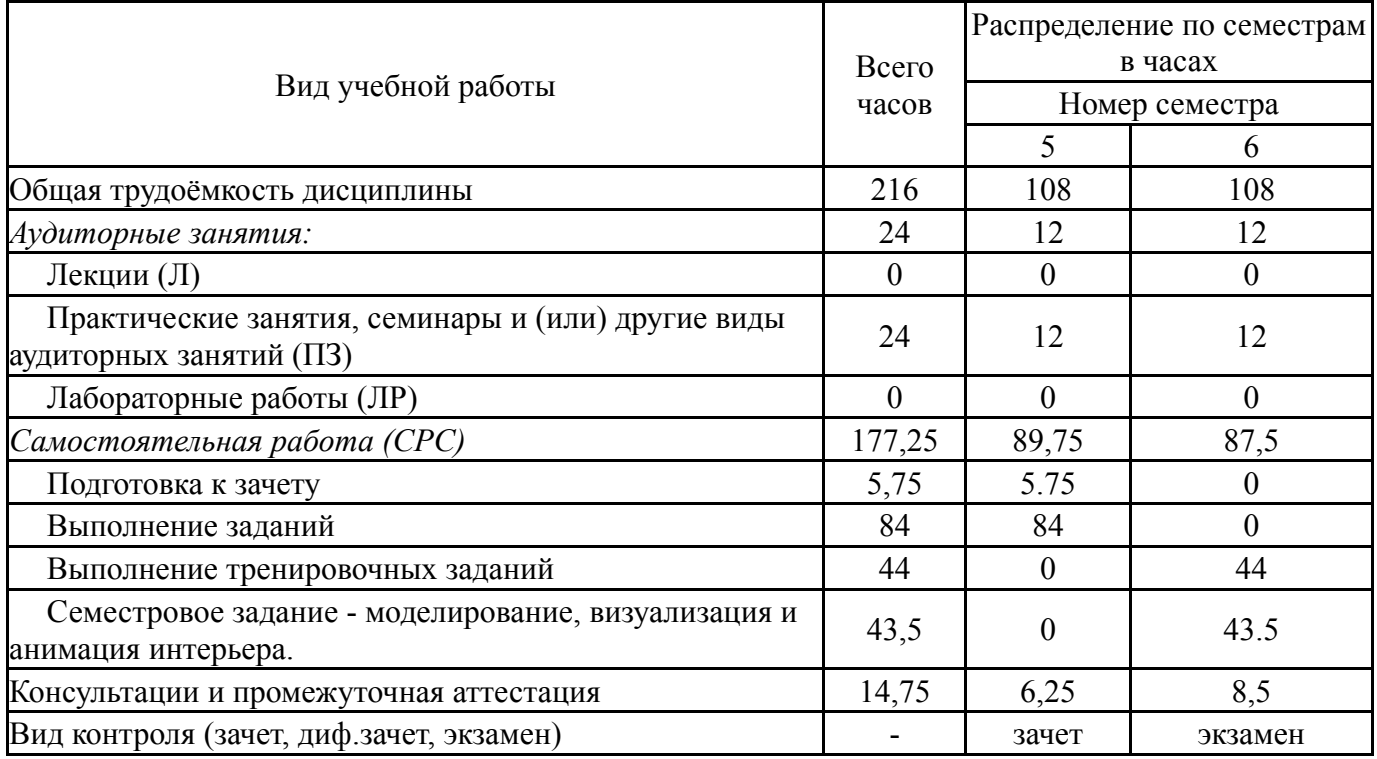

### **5. Содержание дисциплины**

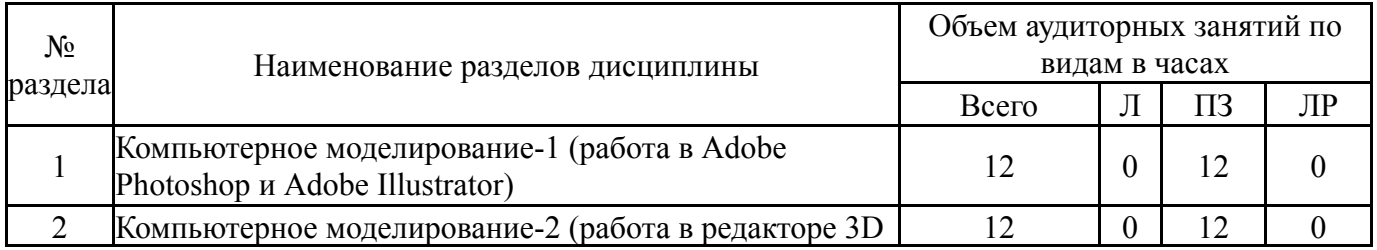

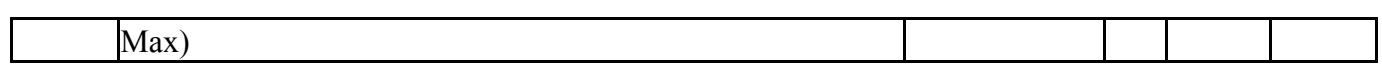

# **5.1. Лекции**

Не предусмотрены

# **5.2. Практические занятия, семинары**

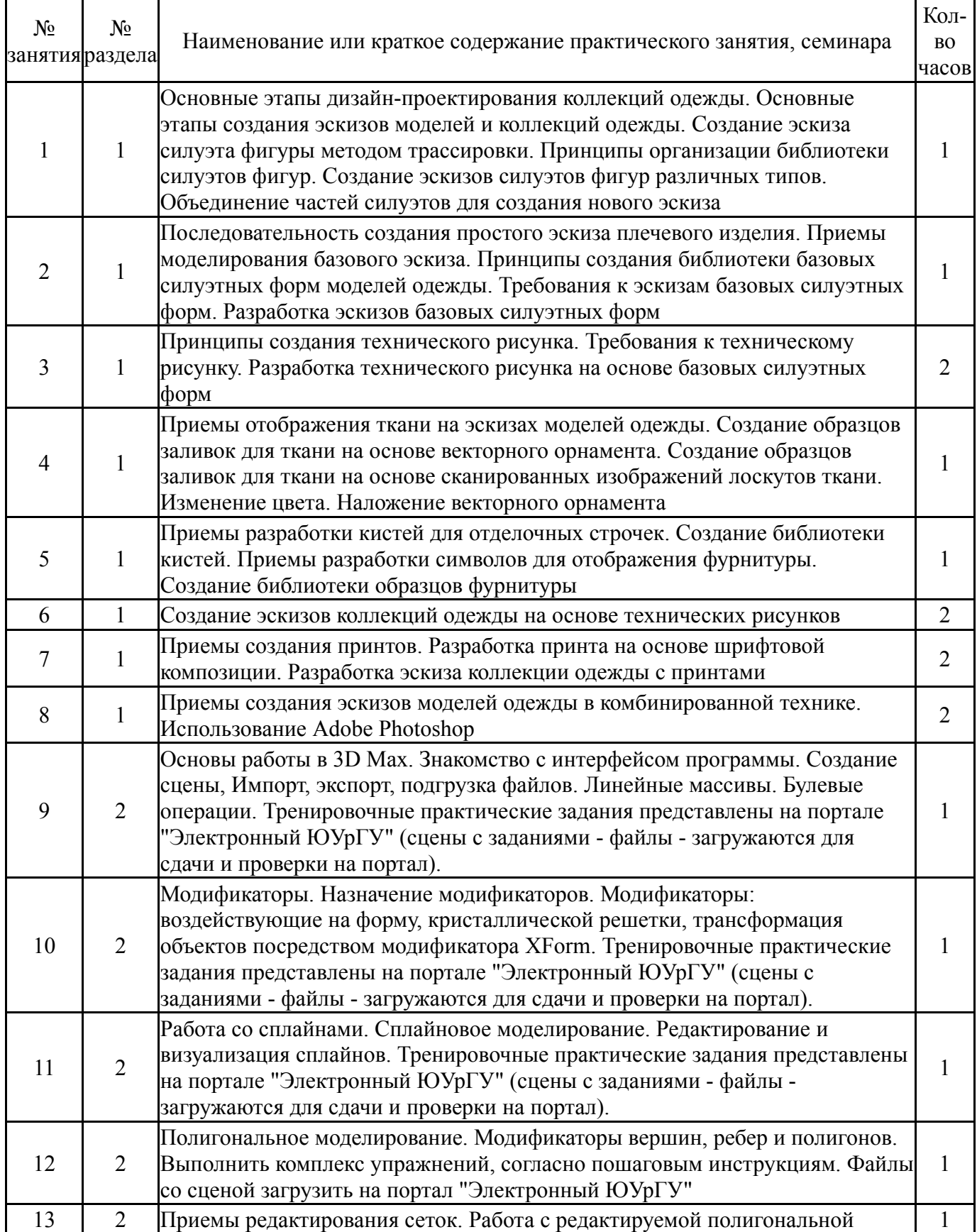

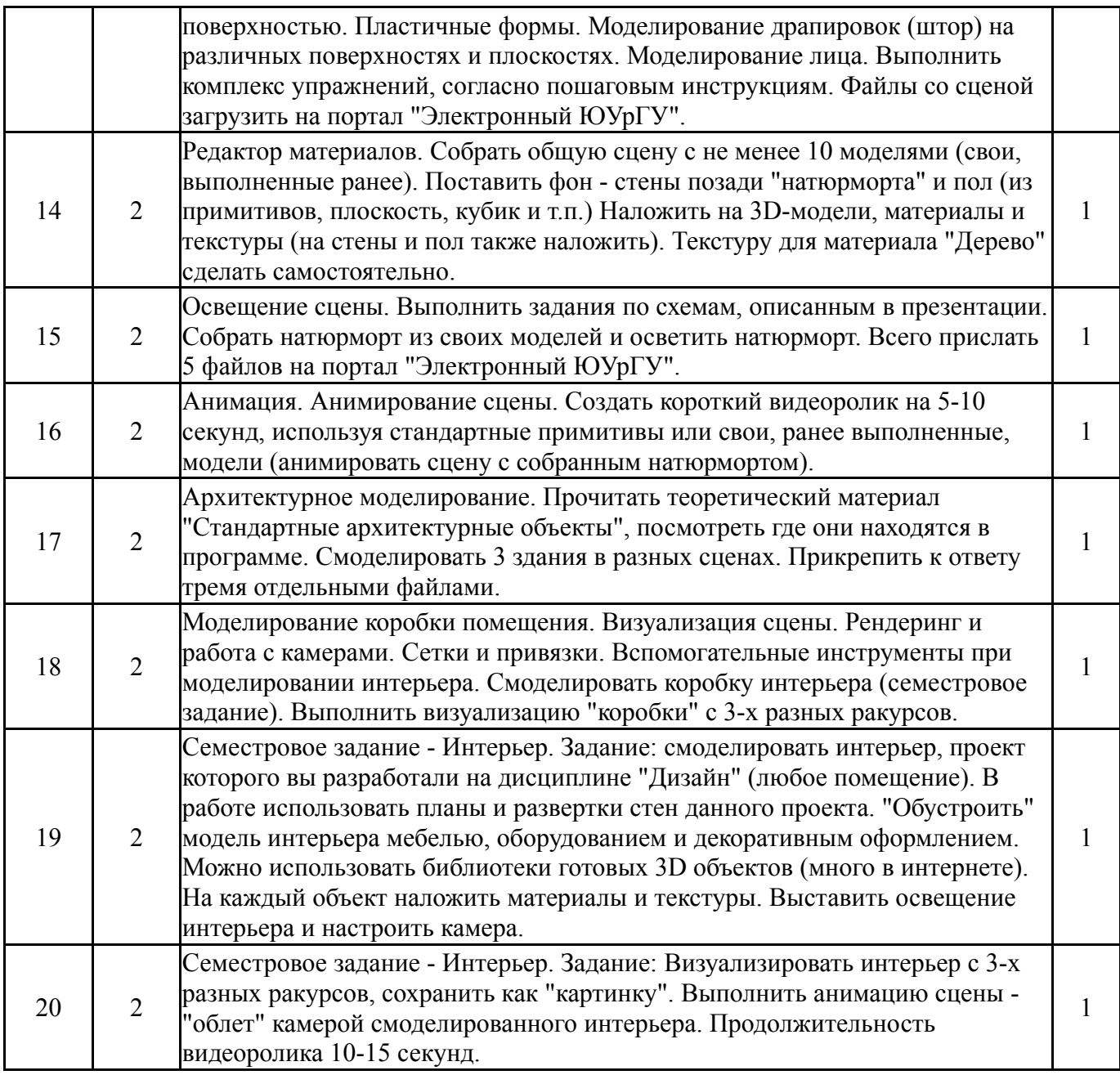

# **5.3. Лабораторные работы**

# Не предусмотрены

## **5.4. Самостоятельная работа студента**

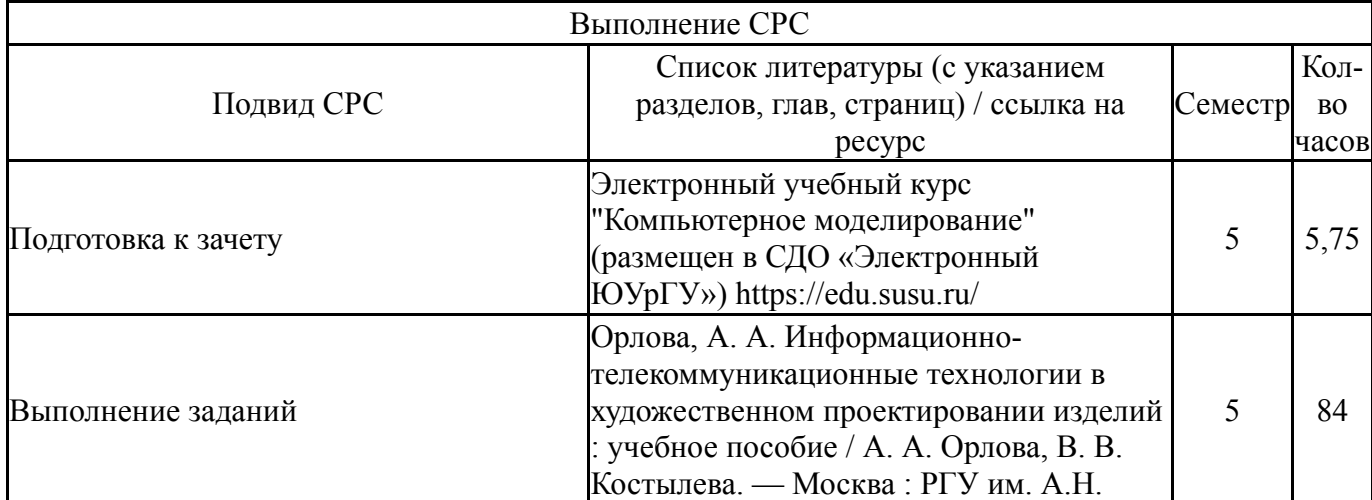

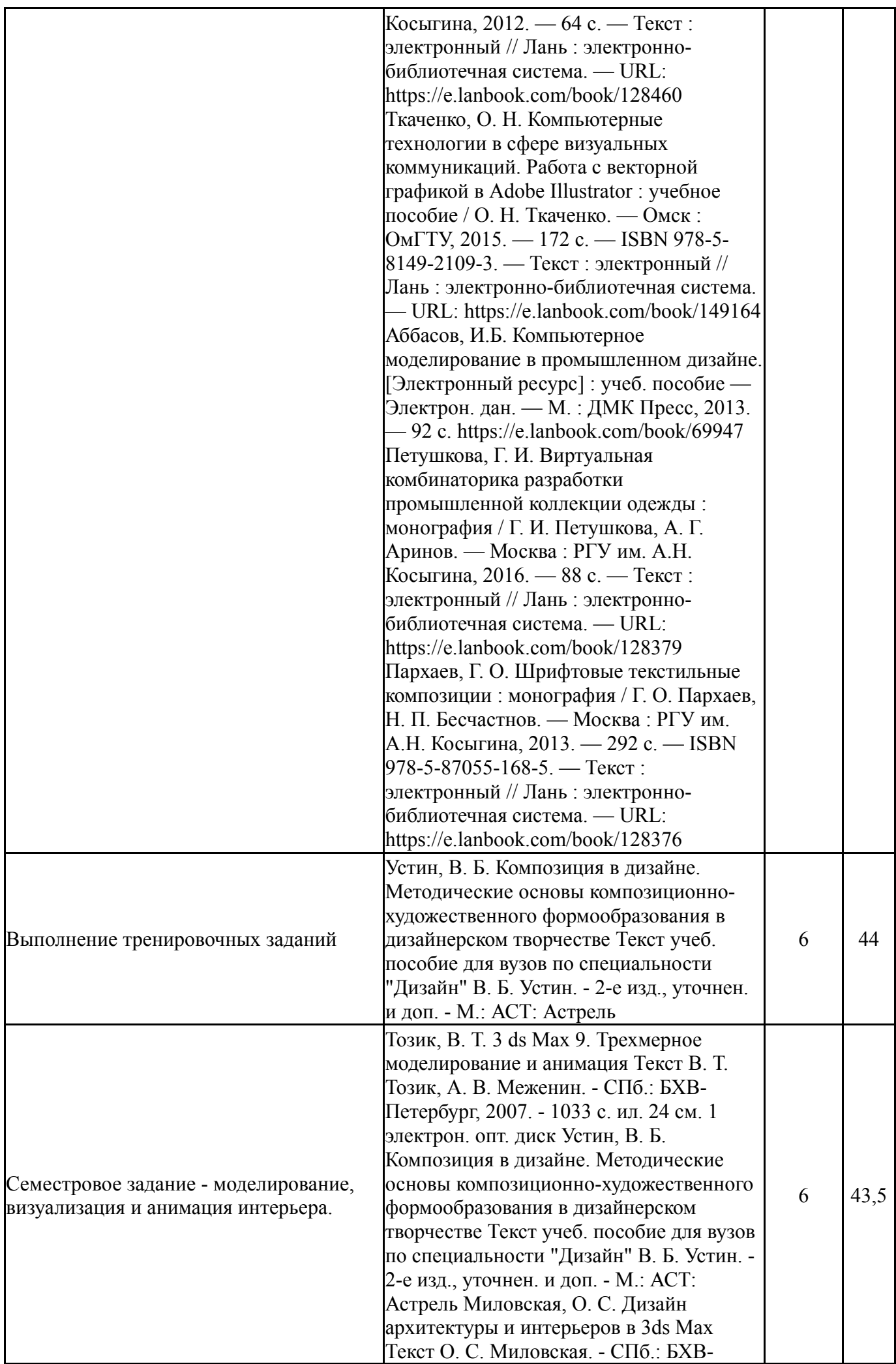

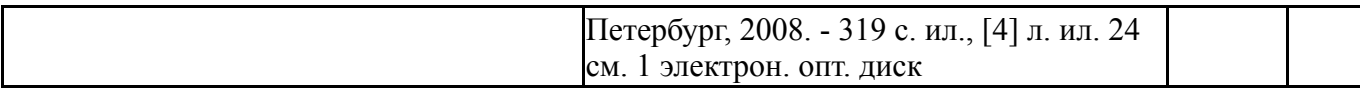

### **6. Фонд оценочных средств для проведения текущего контроля успеваемости, промежуточной аттестации**

Контроль качества освоения образовательной программы осуществляется в соответствии с Положением о балльно-рейтинговой системе оценивания результатов учебной деятельности обучающихся.

### **6.1. Контрольные мероприятия (КМ)**

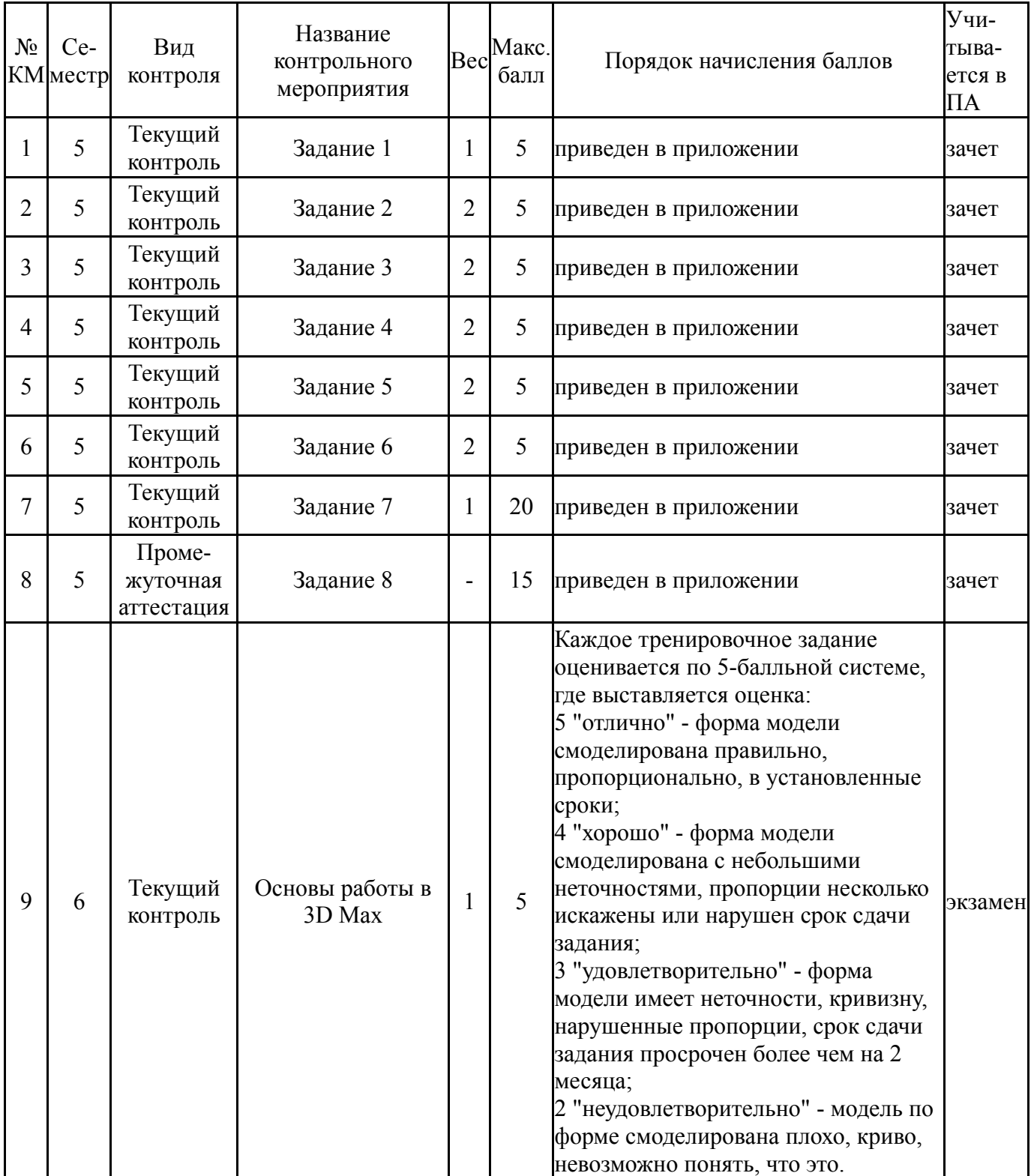

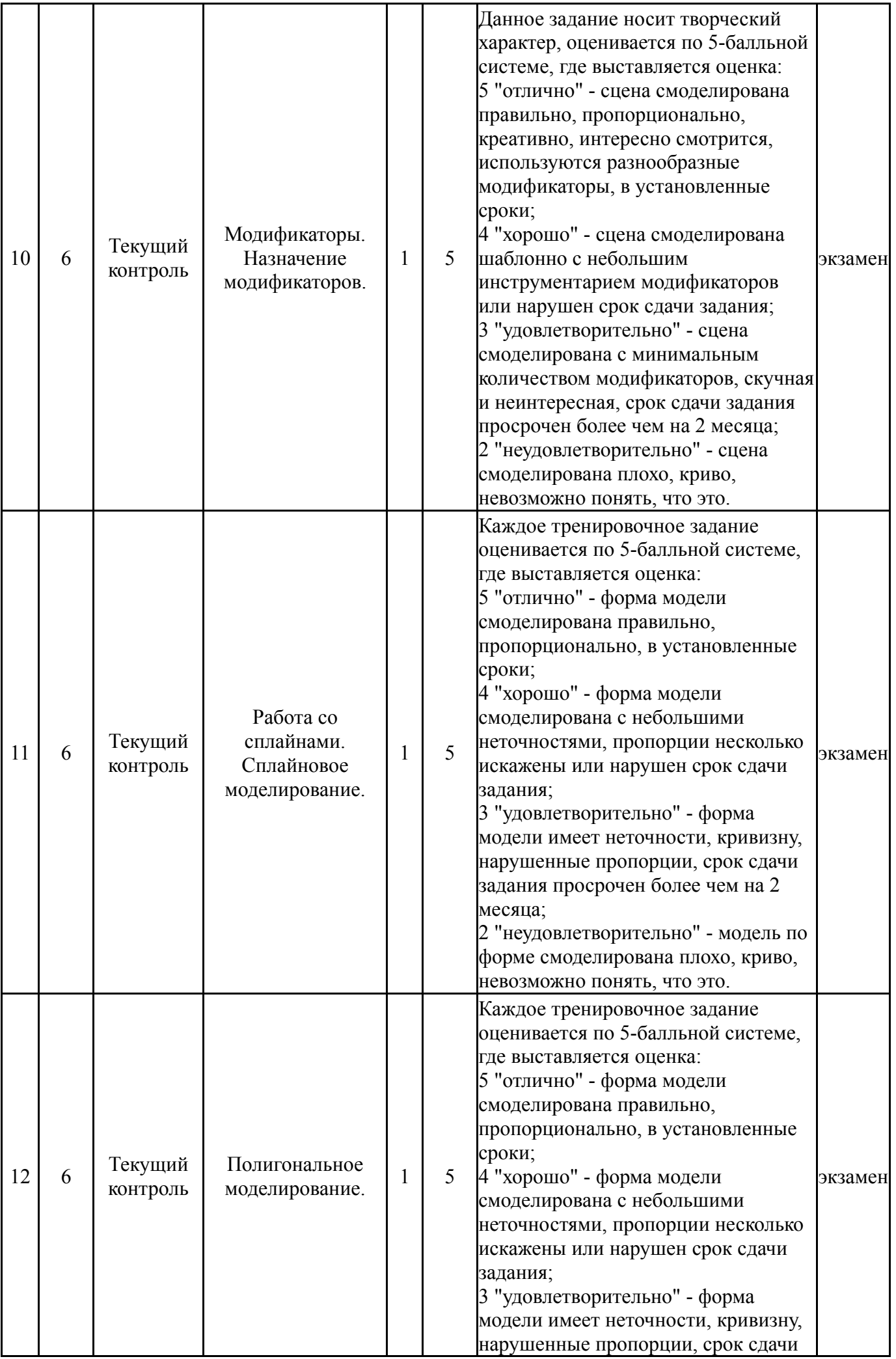

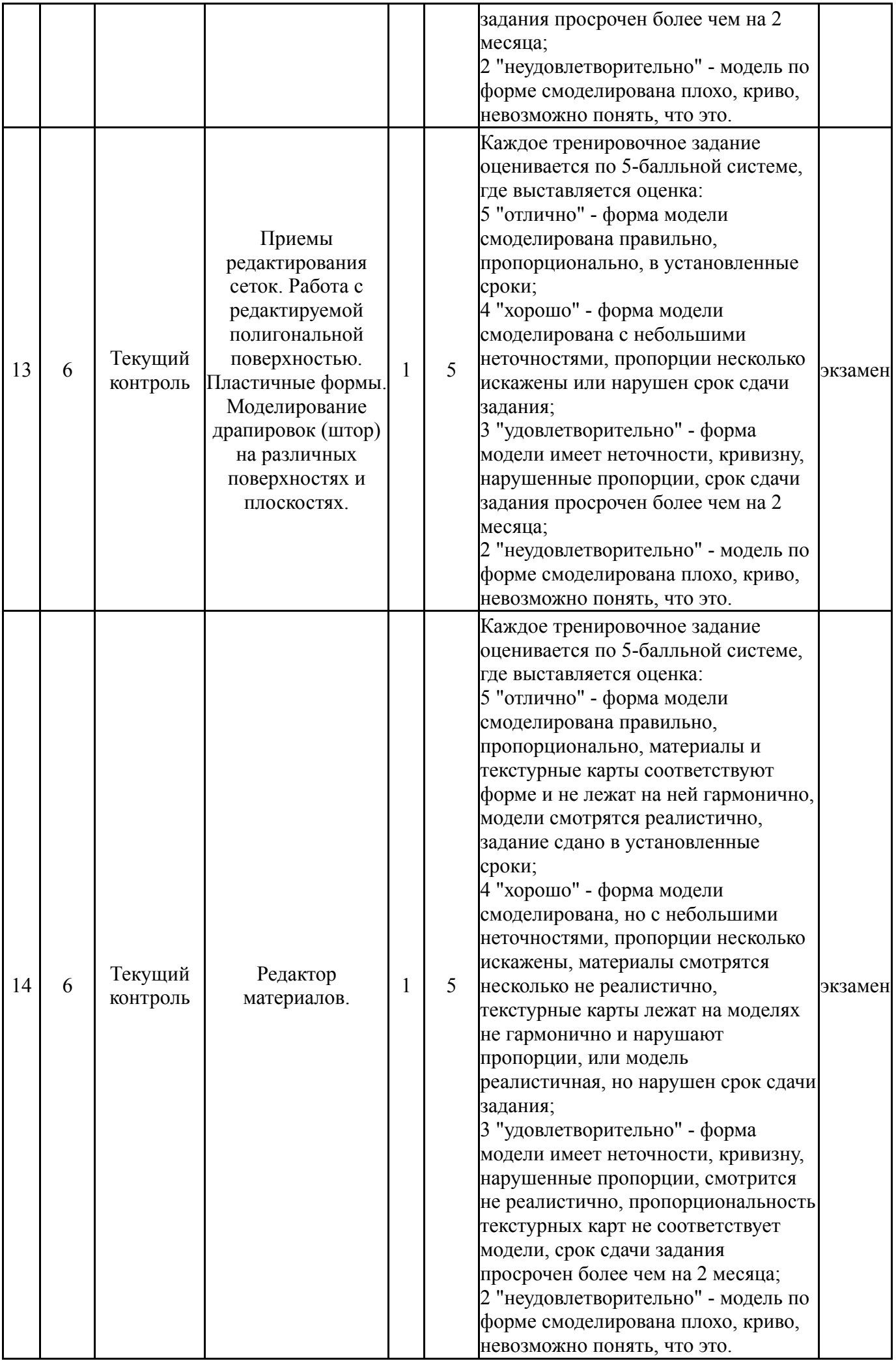

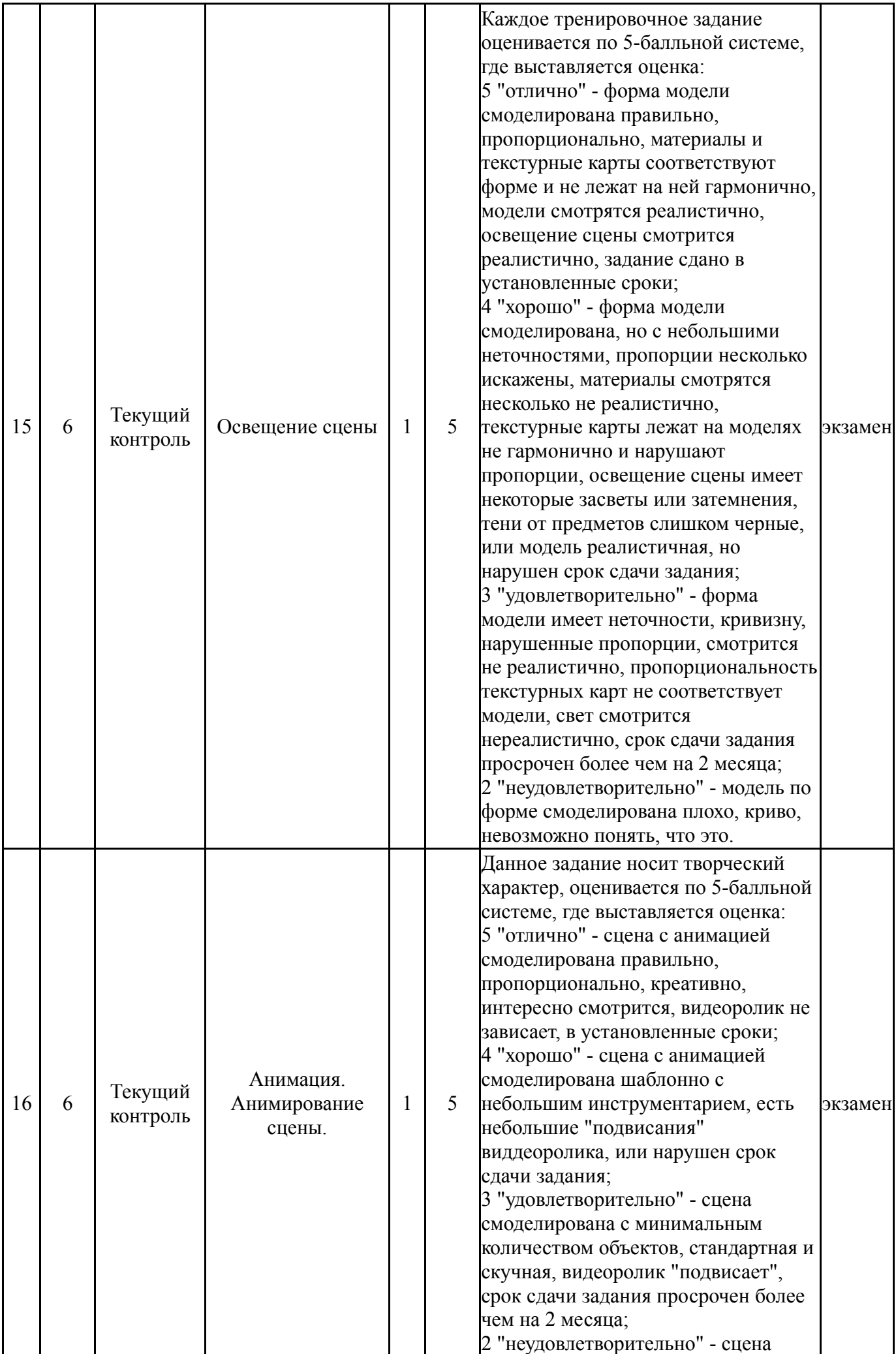

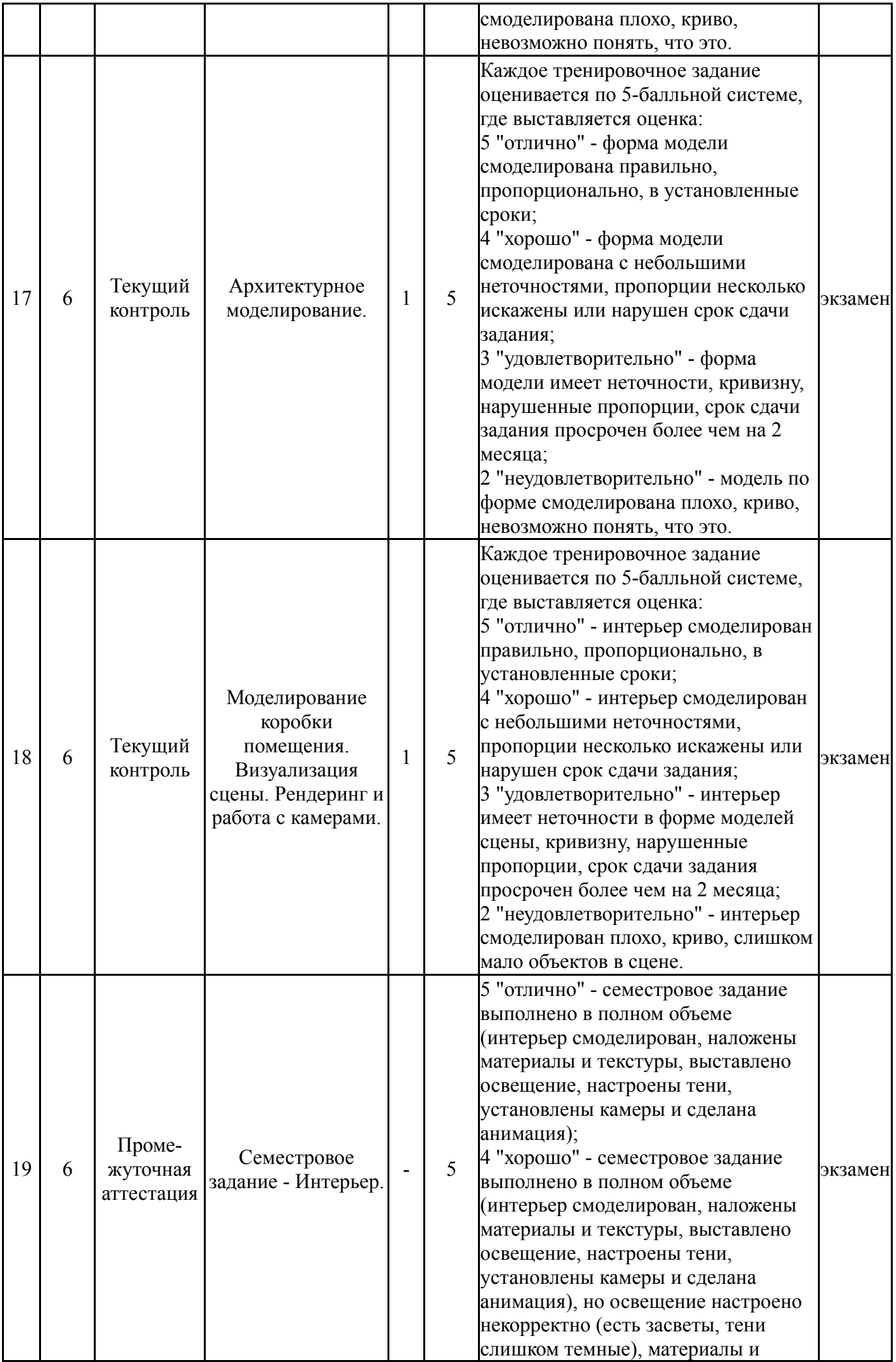

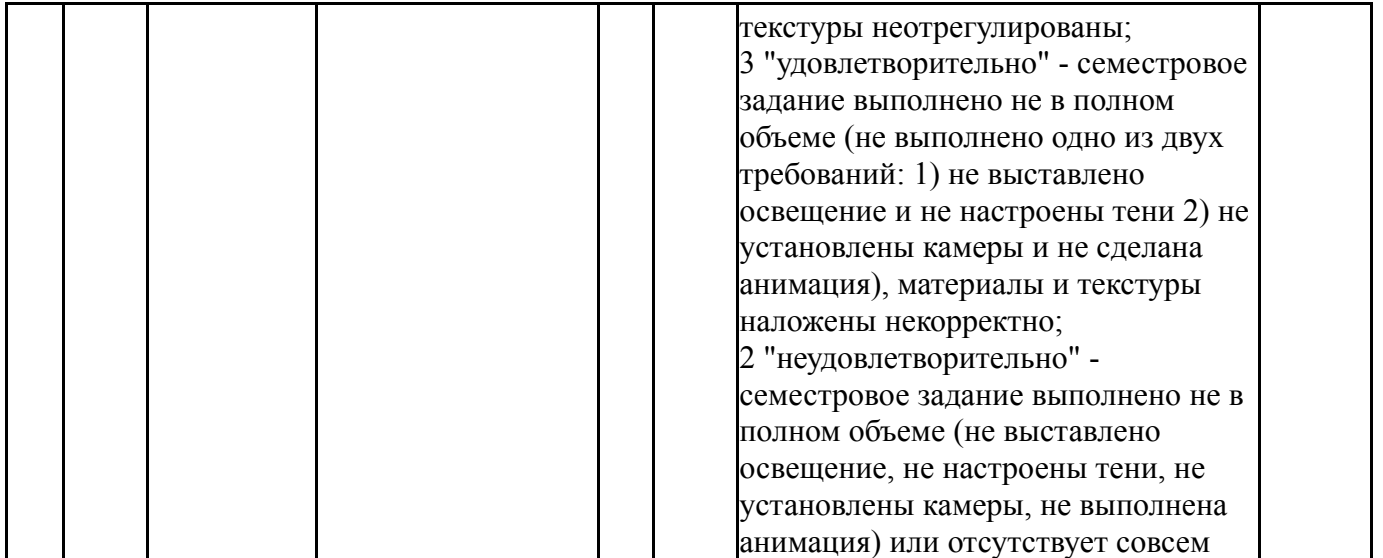

# **6.2. Процедура проведения, критерии оценивания**

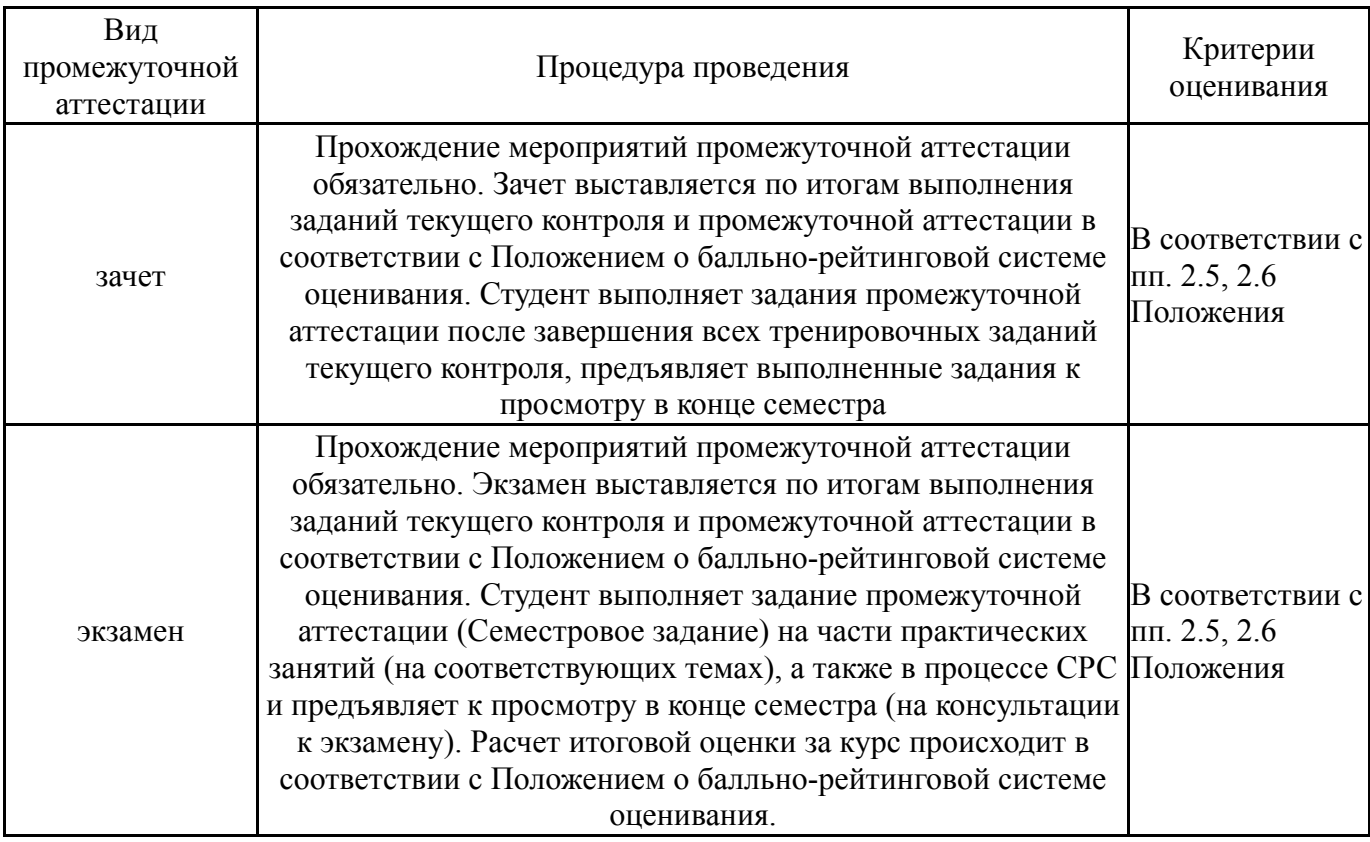

## **6.3. Паспорт фонда оценочных средств**

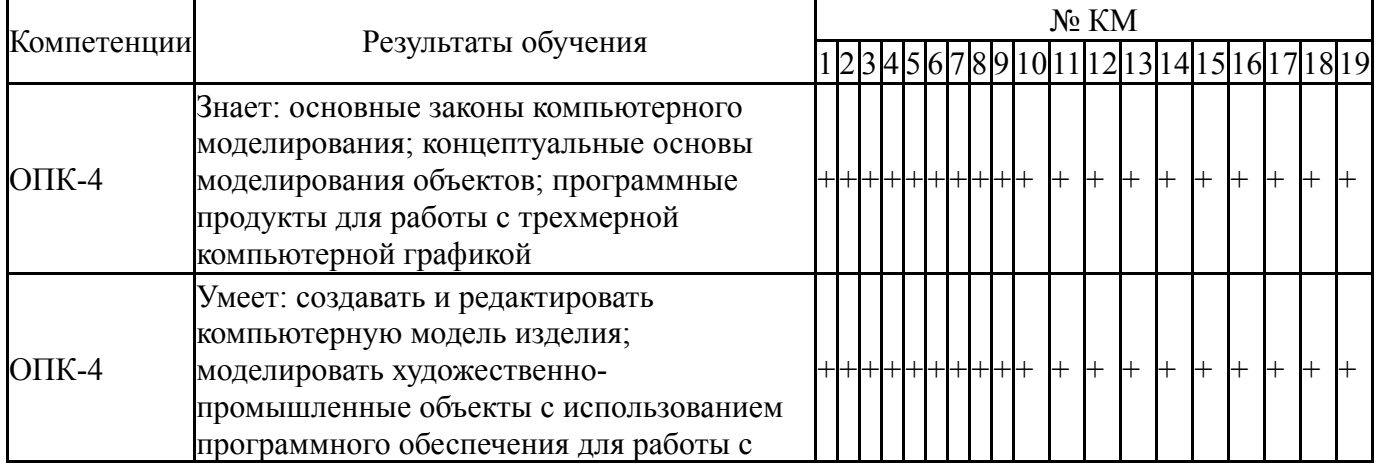

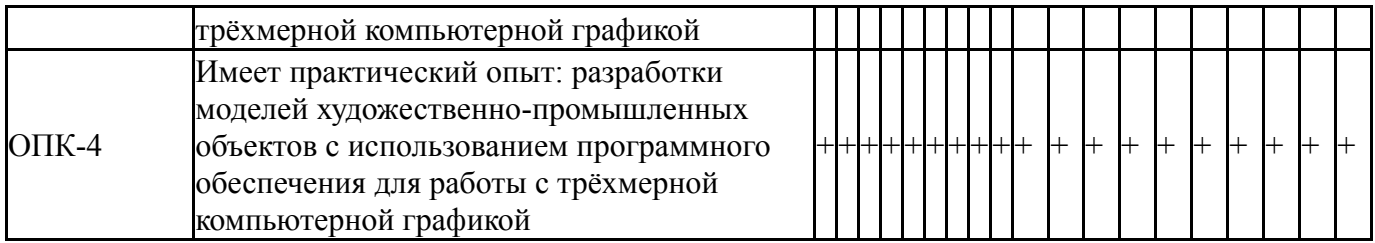

Типовые контрольные задания по каждому мероприятию находятся в приложениях.

#### **7. Учебно-методическое и информационное обеспечение дисциплины**

#### **Печатная учебно-методическая документация**

*а) основная литература:*

1. Устин, В. Б. Художественное проектирование интерьеров [Текст] учеб. пособие для вузов В. Б. Устин. - М.: АСТ и др., 2010. - 288 с. ил.

2. Устин, В. Б. Учебник дизайна. Композиция, методика, практика [Текст] В. Б. Устин. - М.: АСТ : Астрель, 2009. - 254, [1] с. ил., цв. ил., портр.

### *б) дополнительная литература:*

1. Климачева, Т. Н. AutoCAD техническое черчение и 3Dмоделирование [Текст] Т. Н. Климачева. - СПб.: БХВ - Петербург, 2008. - 896 c. ил.

- *в) отечественные и зарубежные журналы по дисциплине, имеющиеся в библиотеке:* Не предусмотрены
- *г) методические указания для студентов по освоению дисциплины:*

1. Методические рекомендации по выполнению тренировчных заданий (пошагово) представлены на портале "Электронный ЮУрГУ" в разделе данной дисциплины (пример представлен в прикрепленном файле)

*из них: учебно-методическое обеспечение самостоятельной работы студента:*

1. Методические рекомендации по выполнению тренировчных заданий (пошагово) представлены на портале "Электронный ЮУрГУ" в разделе данной дисциплины (пример представлен в прикрепленном файле)

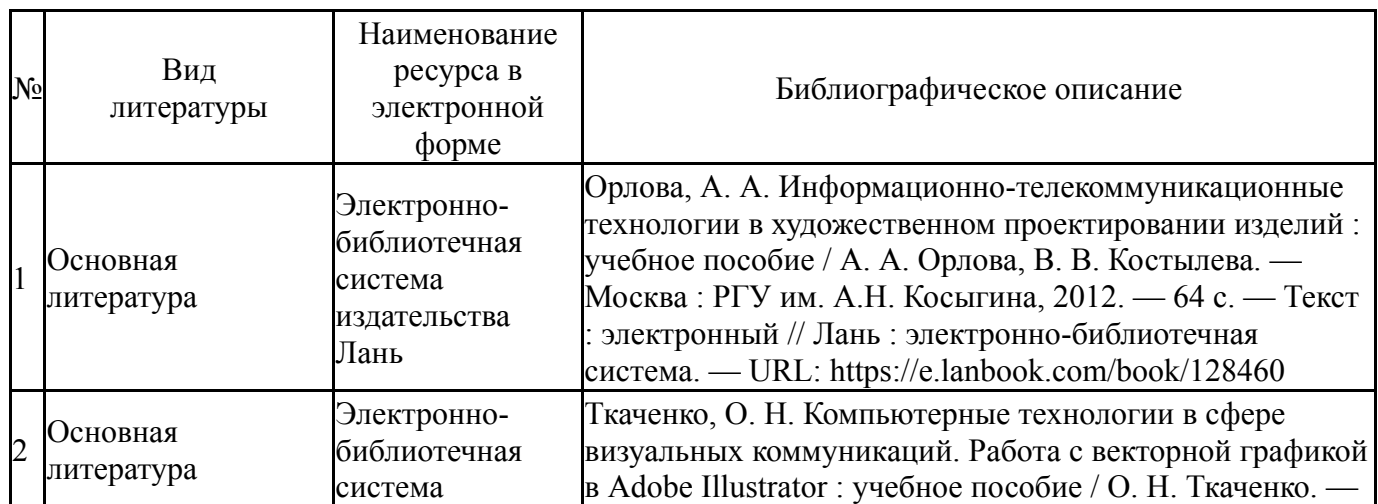

#### **Электронная учебно-методическая документация**

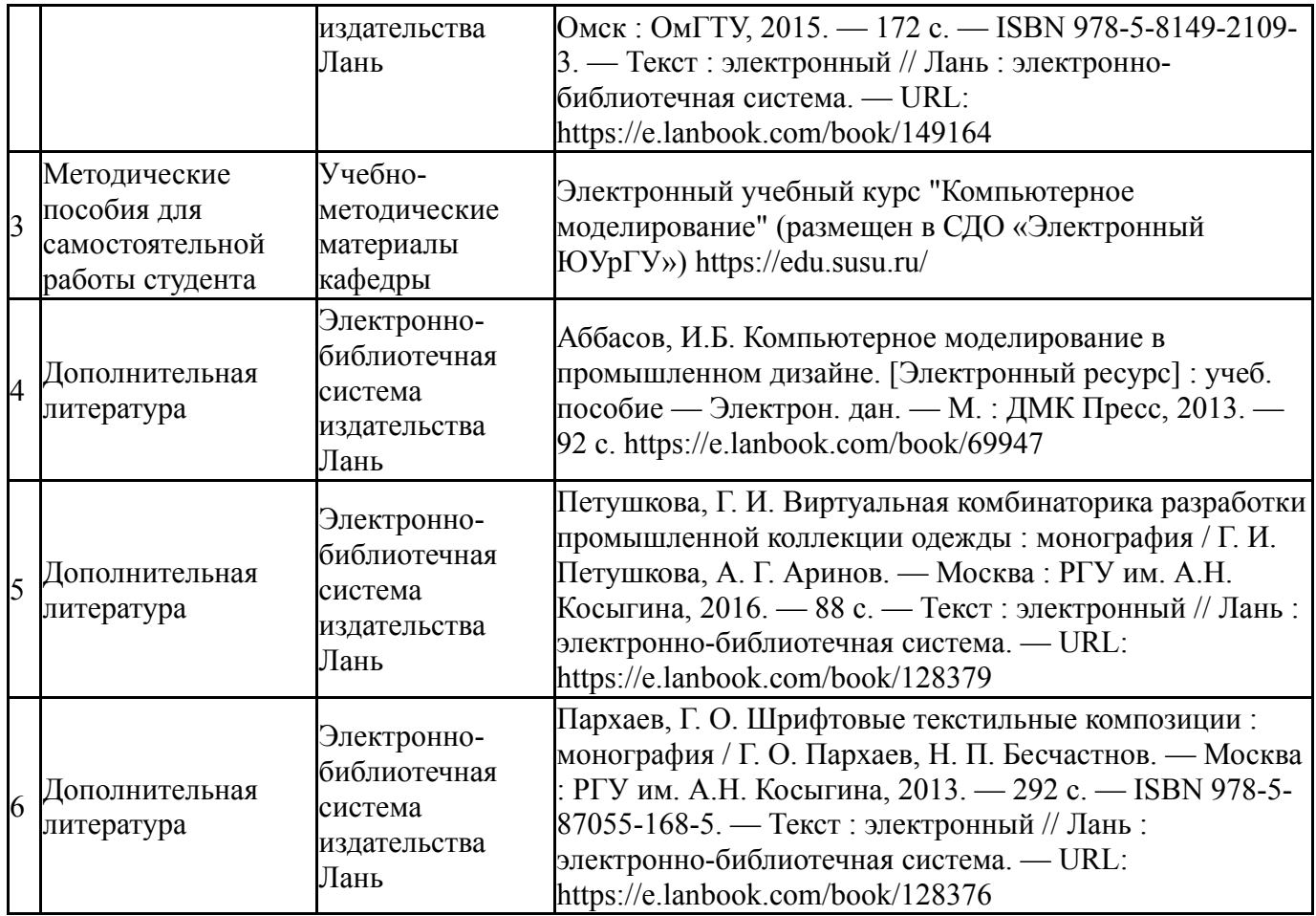

Перечень используемого программного обеспечения:

- 1. Adobe-Creative Suite Premium (Bridge, Illustrator, InDesign, Photoshop, Version Cue, Acrobat Professional, Dreamweaver, GoLive)(бессрочно)
- 2. Microsoft-Office(бессрочно)
- 3. Corel-CorelDRAW Graphics Suite X(бессрочно)
- 4. Autodesk-Eductional Master Suite (AutoCAD, AutoCAD Architecture, AutoCAD Civil 3D, AutoCAD Inventor Professional Suite, AutoCAD Raster Design, MEP, Map 3D, Electrical, 3ds Max Design, Revit Architecture, Revit Structure, Revit(бессрочно)

Перечень используемых профессиональных баз данных и информационных справочных систем:

1. ООО "ГарантУралСервис"-Гарант(31.12.2020)

### **8. Материально-техническое обеспечение дисциплины**

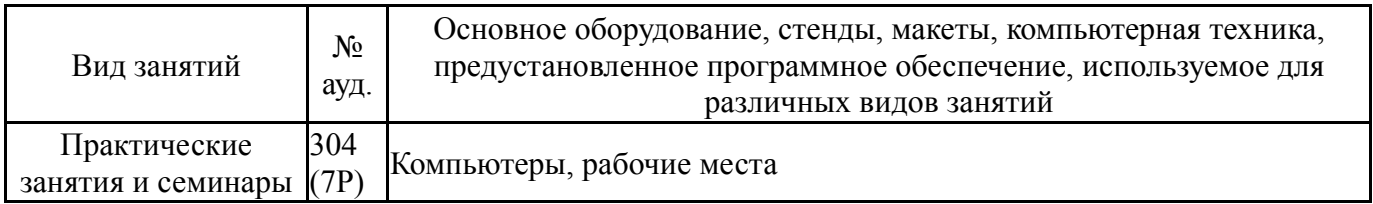